## Package 'classifly'

February 19, 2015

<span id="page-0-0"></span>Title Explore classification models in high dimensions

Description Given \$p\$-dimensional training data containing \$d\$ groups (the design space), a classification algorithm (classifier) predicts which group new data belongs to. Generally the input to these algorithms is high dimensional, and the boundaries between groups will be high dimensional and perhaps curvilinear or multi-faceted. This package implements methods for understanding the division of space between the groups.

Author Hadley Wickham <h.wickham@gmail.com>

Maintainer Hadley Wickham <h.wickham@gmail.com>

URL <http://had.co.nz/classifly> Version 0.4 Imports class, stats, plyr Suggests e1071, rggobi, rpart, MASS License MIT + file LICENSE LazyData true NeedsCompilation no Repository CRAN Date/Publication 2014-04-23 19:51:22

### R topics documented:

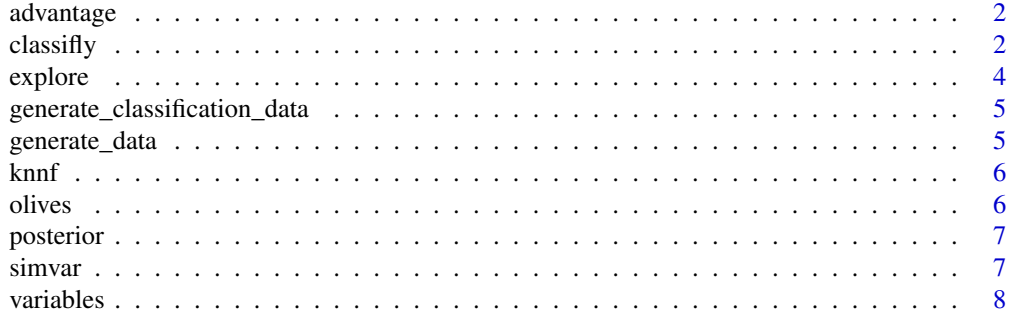

<span id="page-1-0"></span> $2 \,$  classifly

#### **Index** [9](#page-8-0)

<span id="page-1-1"></span>advantage *Calculate the advantage the most likely class has over the next most likely.*

#### Description

This is used to identify the boundaries between classification regions. Points with low (close to 0) advantage are likely to be near boundaries.

#### Usage

advantage(post)

#### Arguments

post matrix of posterior probabilities

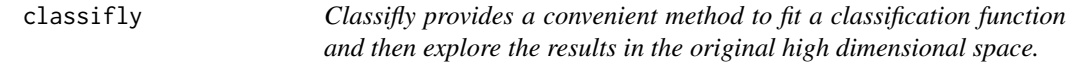

#### Description

This is a convenient function to fit a classification function and then explore the results using GGobi. You can also do this in two separate steps using the classification function and then [explore](#page-3-1).

#### Usage

```
classifly(data, model, classifier, ..., n = 10000, method = "nonaligned",
  type = "range")
```
#### Arguments

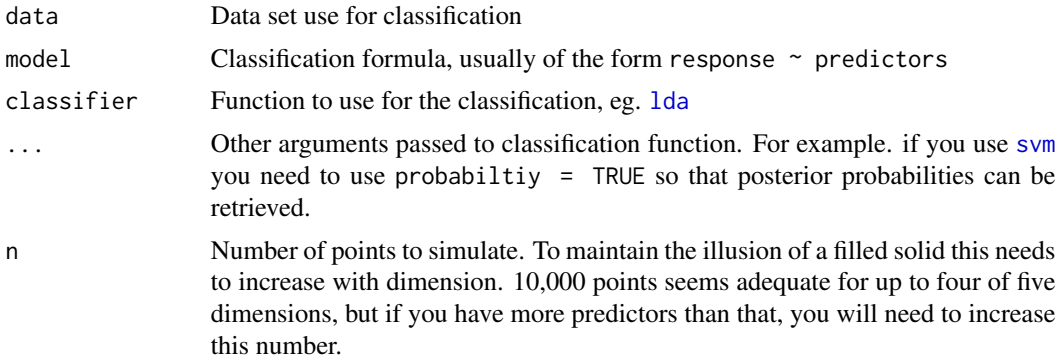

#### <span id="page-2-0"></span> $\alpha$  classifly  $\beta$

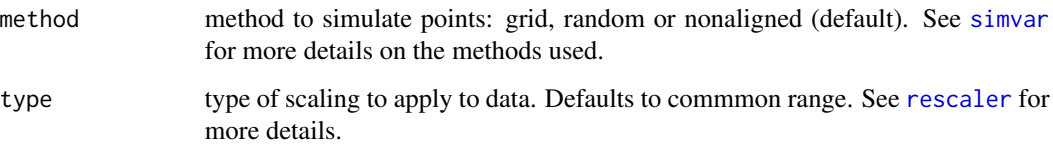

#### Details

By default in GGobi, points that are not on the boundary (ie. that have an advantage greater than the 5 to brush mode and choose include shadowed points from the brush menu on the plot window. You can then brush them yourself to explore how the certainty of classification varies throughout the space

Special notes:

- You should make sure the response variable is a factor
- For SVM, make sure to include probability = TRUE in the arguments to classifly

#### See Also

[explore](#page-3-1), <http://had.co.nz/classifly>

#### Examples

```
data(kyphosis, package = "rpart")
library(MASS)
classifly(kyphosis, Kyphosis ~ . , lda)
classifly(kyphosis, Kyphosis ~ . , qda)
classifly(kyphosis, Kyphosis ~ . , glm, family="binomial")
classifly(kyphosis, Kyphosis ~ . , knnf, k=3)
library(rpart)
classifly(kyphosis, Kyphosis ~ . , rpart)
if (require("e1071")) {
classifly(kyphosis, Kyphosis ~ . , svm, probability=TRUE)
classifly(kyphosis, Kyphosis ~ . , svm, probability=TRUE, kernel="linear")
classifly(kyphosis, Kyphosis ~ . , best.svm, probability=TRUE,
  kernel="linear")
# Also can use explore directorly
bsvm <- best.svm(Species~., data = iris, gamma = 2^(-1:1),
 cost = 2^(2:+ 4), probability=TRUE)explore(bsvm, iris)
}
```
<span id="page-3-1"></span><span id="page-3-0"></span>

#### Description

The default method currently works for classification functions.

#### Usage

```
explore(model, data, n = 10000, method = "nonaligned", advantage = TRUE,
  ...)
```
#### Arguments

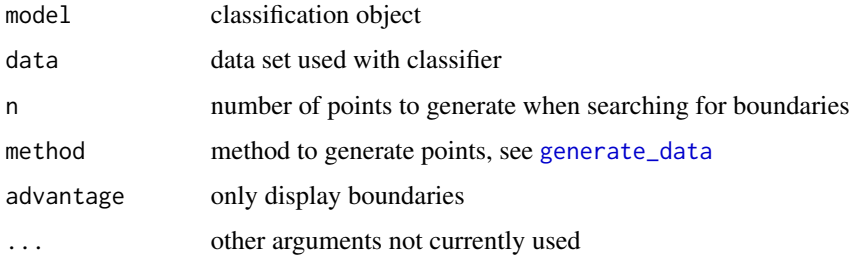

#### Details

It generates a data set filling the design space, finds class boundaries (if desired) and then displays in a new ggobi instance.

#### Value

A [invisible](#page-0-0) data frame of class classifly that contains all the simulated and true data. This can be saved and then printed later to open with rggobi.

#### See Also

[generate\\_classification\\_data](#page-4-2), <http://had.co.nz/classifly>

#### Examples

```
if (require("e1071")) {
bsvm <- best.svm(Species~., data = iris, gamma = 2^(-1:1),
  cost = 2^(2:+ 4), probability=TRUE)
explore(bsvm, iris)
}
```
<span id="page-4-2"></span><span id="page-4-0"></span>generate\_classification\_data

*Generate classification data.*

#### Description

Given a model, this function generates points within the range of the data, classifies them, and attempts to locate boundaries by looking at advantage.

#### Usage

```
generate_classification_data(model, data, n, method, advantage)
```
#### Arguments

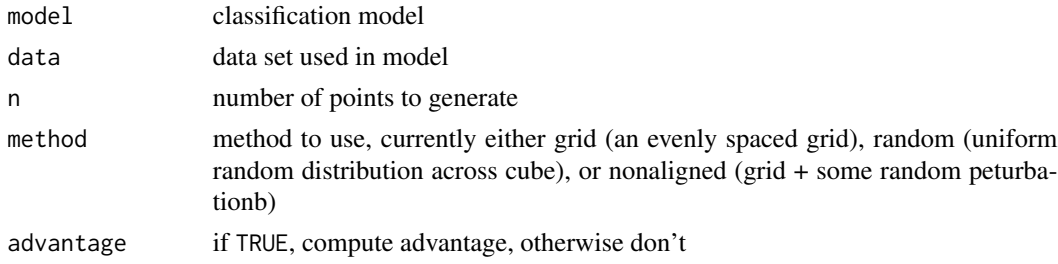

#### Details

If posterior probabilities of classification are available, then the [advantage](#page-1-1) will be calculated directly. If not, [knn](#page-0-0) is used calculate the advantage based on the number of neighbouring points that share the same classification. Because knn is  $\mathcal{S}O(n^2)\$  this method is rather slow for large (>20,000 say) data sets.

By default, the boundary points are identified as those below the 5th-percentile for advantage.

#### Value

data.frame of classified data

<span id="page-4-1"></span>generate\_data *Generate new data from a data frame.*

#### Description

This method generates new data that fills the range of the supplied datasets.

#### Usage

```
generate_data(data, n = 10000, method = "grid")
```
<span id="page-5-0"></span>6 olives and the set of the set of the set of the set of the set of the set of the set of the set of the set of the set of the set of the set of the set of the set of the set of the set of the set of the set of the set of

#### Arguments

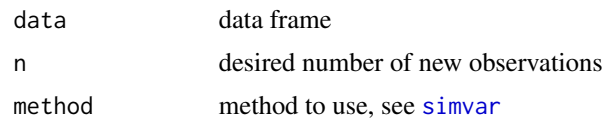

knnf *A wrapper function for* [knn](#page-0-0) *to allow use with classifly.*

#### Description

A wrapper function for [knn](#page-0-0) to allow use with classifly.

#### Usage

knnf(formula, data, k = 2)

#### Arguments

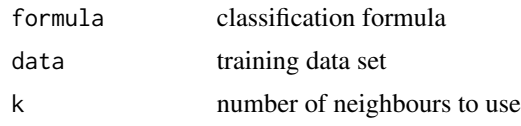

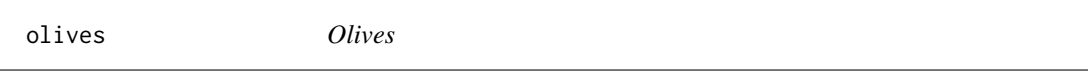

#### Description

The olive oil data consists of the percentage composition of 8 fatty acids (palmitic, palmitoleic, stearic, oleic, linoleic, linolenic, arachidic, eicosenoic) found in the lipid fraction of 572 Italian olive oils. There are 9 collection areas, 4 from southern Italy (North and South Apulia, Calabria, Sicily), two from Sardinia (Inland and Coastal) and 3 from northern Italy (Umbria, East and West Liguria).

#### Format

A data frame with 244 rows and 7 variables

#### References

Forina, M. and Armanino, C. and Lanteri, S. and Tiscornia, E., Classification of olive oils from their fatty acid composition, 1983, in Food Research and Data Analysis, edited by Martens, H. and Russwurm Jr, H, pages 189-214.

<span id="page-6-0"></span>

#### Description

Every classification method seems to provide a slighly different way of retrieving the posterior probability of group membership. This function provides a common interface to all of them

#### Usage

posterior(model, data)

#### Arguments

model model object data data set used in model

<span id="page-6-1"></span>simvar *Simulate observations from a vector*

#### Description

Given a vector of data this function will simulate data that could have come from that vector.

#### Usage

 $simar(x, n = 10, method = "grid")$ 

#### Arguments

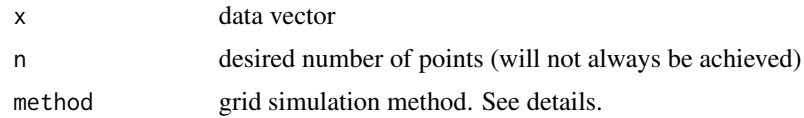

#### Details

There are three methods to choose from:

- nonaligned (default): grid + some random peturbation
- grid: grid of evenly spaced observations. If a factor, all levels in a factor will be used, regardless of n
- random: a random uniform sample from the range of the variable

<span id="page-7-0"></span>

#### Description

Due to the way that most model objects are stored, you also need to supply the data set you used with the original data set. It currently doesn't support models fitted without using a data argument.

#### Usage

variables(model)

#### Arguments

model model object

#### Value

list containing response and predictor variables

# <span id="page-8-0"></span>Index

```
∗Topic attribute
    variables, 8
∗Topic classif
    advantage, 2
    knnf, 6
∗Topic datagen
    generate_classification_data, 5
    generate_data, 5
    simvar, 7
∗Topic dynamic
    classifly, 2
advantage, 2, 5
classifly, 2
explore, 2, 3, 4
generate_classification_data, 4, 5
generate_data, 4, 5
invisible, 4
knn, 5, 6
knnf, 6
lda, 2
olives, 6
package-classifly (classifly), 2
posterior, 7
rescaler, 3
simvar, 3, 6, 7
svm, 2
variables, 8
```